# QlikView November 2018

Release notes

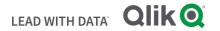

### TABLE OF CONTENTS

| What's new in QlikView November 2018                                             | 2  |
|----------------------------------------------------------------------------------|----|
| Support for IPv6                                                                 | 2  |
| New "File Exists" Supporting task in QlikView Publisher                          | 2  |
| New QVS Engine log file                                                          | 2  |
| New Reload performance log                                                       | 2  |
| Load full tables from an Analytic connections plug-in using QlikView load script | 3  |
| Custom settings in configuration files listed in QMC                             | 3  |
| Upgrade notes                                                                    | 3  |
| Support for .NET Framework 4.7.2                                                 | 3  |
| Implementation of Skia graphics library                                          | 3  |
| New BNF script reload mode can no longer be disabled in QlikView November 2018   | 3  |
| Implementation of ICU libraries                                                  | 4  |
| Known issues and limitations                                                     | 5  |
| Bug fixes                                                                        | 6  |
| List of time zone values available in ICU libraries                              | 20 |

## What's new in QlikView November 2018

The following is a list of new features and improvements included in this release of QlikView. For a list of system requirements see the System requirements page:

System Requirements for QlikView

### **Support for IPv6**

QlikView November 2018 introduces support for Internet Protocol IPv6 in addition to the already supported IPv4. Hybrid dual stack IPv4/IPv6 configurations are supported as well.

IPv6 configurations

### New "File Exists" Supporting task in QlikView Publisher

A new task called "File Exists" has been added to the set of available Supporting tasks. This supporting task can be used to trigger another task following the creation of a file in your environment. This feature is particularly useful when a system in your environment creates files at irregular time schedules. A File Exists task completes successfully even when the file is not found, but in such a case it does not trigger the following task. For more information, read the documentation on help.qlik.com.

File Exist trigger

### **New QVS Engine log file**

A new engine performance log file can be produced primarily for troubleshooting and document design purposes. By default, this Engine log file is disabled and should only be enabled for limited periods of time, since it produces massive amounts of log data. The log includes: Docld, ObjectId, ObjectType, NetRAM and PeakRAM, which can be used to identify which objects in an app require the most RAM capacity. Activate the log by adding QixPerformanceLogVerbosity=4 in the Settings.ini file for the QVS.

Logs and error codes

### **New Reload performance log**

The task performance information, which was previously found in the task logs are now separated and can be found in dedicated log files. This new arrangement of log files makes it easier to use this data for reload performance analysis and for finding which documents are most resource consuming. Additional information on tables and fields have been added. To activate this logging add EnableQVBProcessSummary=1 in the QVB Settings.ini file.

Default location of the QVB Settings.ini file is

Logs and error codes

# This document covers the following releases:

QlikView November 2018 Release: 6 November 2018

### Load full tables from an Analytic connections plug-in using QlikView load script

With QlikView November 2018 you can load a full table from an SSE plug-in by making a single request in QlikView load script. For a detailed documentation on this new feature see the Load documentation in help.qlik.com.

Load

### Custom settings in configuration files listed in QMC

With QlikView November 2018 you can view all non-default settings applied to your deployment directly from the QlikView Management Console (QMC). In the QMC, go to status > services and select one of the services of your QlikView Server deployment to show if any custom setting is in place. This list makes it easier to note down every custom setting applied to the QlikView services in your deployment, a practice that is particularly important when upgrading or migrating your QlikView installation.

<u>Services</u>

# Upgrade notes

### Support for .NET Framework 4.7.2

QlikView November 2018 adds support for Microsoft .NET Framework version 4.7.2. To allow for the complete adoption of .NET Framework 4.7.2 and higher versions, QlikView has ceased support for Microsoft Windows Server 2008 (initial release), whereas support for Microsoft Windows Server 2008 R2 is retained. For developing and testing of QlikView Server on Microsoft Windows 10, the Anniversary Updated (build 1607) or a later update must be installed. For more information, see QlikView System requirements page on help.qlik.com

System Requirements for QlikView

### Implementation of Skia graphics library

The Skia open source graphic library has been implemented into QlikView November 2018. This implementation influences QlikView rendering and might affect how your QlikView applications are visualized. Some or all your applications may be visualized incorrectly, or they may present some differences compared to QlikView November 2017. This affects rendering of all objects in the QlikView Desktop and IE plug-in, and only rendering of graphs (including text embedded in the graphs) in the Ajax client. We invite you to test all your applications in the QlikView November 2018 environments you want to use and check for any rendering problem.

### New BNF script reload mode can no longer be disabled in QlikView November 2018

QlikView November 2017 introduced a new BNF script reload mode while retaining the old BNF parsing as well. In QlikView November 2018 the old BNF parsing has been permanently removed. It is therefore no longer possible to disable the new BNF as this is now the only BNF parsing available.

### Implementation of ICU libraries

The ICU (International Components for Unicode) set of C/C++ and Java libraries has been implemented in QlikView November 2018. This set of libraries provides Unicode and globalization support, allowing for a more consistent behavior of Qlik applications across different platforms.

Here is a list of noticeable differences related to the introduction of ICU Unicode libraries:

- Changed list of time zone values. The implementation of ICU libraries brings a new set of time zones values. If you are using hardcoded values for the "timezone" parameter in QlikView documents, the used values might be no longer available. For more information, see the "Known issues and limitations" section in this document.
- **Improved sorting of Japanese language**. Better handling of which Japanese characters should be sorted together.
- Sorting of V and W in Swedish language. Letter V is now sorted before letter W in Swedish language, in compliance with the Swedish Academy (Svenska Akademien).
- Handling of white space in string. The sorting of strings containing white spaces changes when the ICU is enabled. With ICU enabled, the longest string is sorted on top. Strings with a white space as the first caracter preced strings that have a white space within the string itself, or as the last caracter.
- **Different sorting of numeric strings containing hyphens**. Strings containing hyphens are sorted differently when ICU is enabled. For example:

| ICU disabled          | ICU enabled           |
|-----------------------|-----------------------|
| Liechtenstein-Grundel | Liechtenstein Grundel |
| Liechtenstein Grundel | Liechtenstein-Grundel |
| 99-3 Forest Works     | 99 – Orion Road       |
| 99 – Orion Road       | 99-3 Forest Works     |
| 99-3 Forest Work      | 99 Dean Street, Soho  |
| 99 Dean Street, Soho  | 99-3 Forest Works     |

- With ICU enabled, ½ is sorted before ¼, because 2 is sorted before 4. With ICU disabled, ¼ is sorted before ½, based on the size of the represented number.
- **Update of SET variables**. SET variables are updated for all CollationLocales because ICU is used as source. Changes of the formats regarding time, timestamp, date, day- and month names, money, thousand- and decimal separator are displayed when a new document is created.

The addition of ICU libraries also brings new formats that need to be redefined manually.

- For Arabic and Persian the new SET variable for MoneyFormat must be redefined manually. For example:
  - For CollationLocale='ar-AE'
     SET MoneyFormat='.!.² ۲,۲۲۳,۳۳-;.!.² ۲,۲۲۳,۳۳';
     ۲,۲۲۳,۳۳ is not supported, define another MoneyFormat.
     The same applies to other Arabic languages

- o For CollationLocale='fr-IR' From SET MoneyFormat='۲,۲۲۳ ;ರಟ್ರ-۲,۲۲۳ ರಟ್ರ'; ۲,۲۲۳ is not supported, define another MoneyFormat
- For CollationLocale='ar-SA' the new SET variables for DateFormat and TimestampFormat needs to be redefined manually. For example:
  - SET DateFormat='D?/M?/YYYY GGGGG';
     G is not supported, define another DateFormat.
  - SET TimestampFormat='D?/M?/YYYY GGGGG h:mm:ss[.fff] TT';
     G is not supported, define another TimestampFormat.
- For CollationLocale='fr-IR' the new SET variables for TimeFormat and TimestampFormat needs to be redefined manually. For example:
  - SET TimeFormat='h:mm:ss ()';() is not supported, define another TimeFormat.
  - SET TimestampFormat='YYYY/M/D h:mm:ss ()[.fff]';
     () is not supported, define another TimestampFormat.

### Known issues and limitations

### New ICU standard changes behavior in functions "ConvertToLocalTime" and "LocalTime"

In QlikView November 2018, the set of hardcoded values for the "timezone" parameter (such as "Stockholm or "India") has changed due to the implementation of ICU libraries. If in "ConvertToLocalTime" and "LocalTime" functions you are using a hardcoded value that is not available in the ICU libraries, the functions return "?" instead of the expected result. Please note that if the unavailable hardcoded values are set in scripts, the execution does not fail, but the function returns "?".

### Workaround:

- To restore the expected behavior, change the hardcoded value to match the values available in the ICU libraries. For a full list of available time zone values, see "List of time zone values available in ICU libraries" at the end of this document.
- If you use a dynamic solution with the "TimeZone" function as input to "ConvertToLocalTime" and "LocalTime", no change is needed.
- It is possible to switch back to non-ICU behavior by adding UseIcuForTimeZoneInfo=0 to the Settings.ini file. However, please be aware that in future versions this possibility might be removed.

### Syntax completion in data load editor not working properly after keyword Extension

When using the "Load Extension" syntax in the load script, the Data load editor syntax completion does not work well after the keyword "Extension" when trying to write the call to an SSE function (AAI function). Nevertheless, the script executes correctly.

### **DPI compatibility on QlikView November 2018**

Microsoft Windows 10 users with screens at high-resolution may experience an altered/smaller QlikView visual experience due to the DPI compatibility for the QlikView executable.

Workaround: update the DPI compatibility for the QlikView executable. Do the following:

- On the machine or machines where QlikView is installed, search for the QV.exe.
- Right-click on QV.exe and select "DPI compatibility" setting.
- Modify the value to be "System (Enhanced)"

# Bug fixes

QlikView November 2018 comes with fixes for the issues listed below.

'Updating, please try again' message shown without document reload

Jira issue: QV-2253

QlikView freezes when maximizing/minimizing the container object

Jira issue: QV-4654

Decimals shown in Pivot table in IE plug-in and desktop client, but not in AJAX client.

Jira issue: QV-5735

Inconsistent scroll functionality within container between Desktop & web view

Jira issue: QV-6063

Tables with containers disappear once triggered

Jira issue: QV-7474

Inconsistencies with inter record functions when arrays contain zero values

Jira issue: QV-7656

List Box in container not properly rendered when changing the selection

Jira issue: QV-7906

Shared: Error on DeleteBlob

Jira issue: QV-8092

"Override locked field" is not working in calendar object

Jira issue: QV-9163

Search Object issue when selecting chars using mouse and then delete or retype

Jira issue: QV-9434

Web view and Desktop view storing the same number in different ways using InputField

Jira issue: QV-9688

Send to Excel option makes tables objects unavailable returning error message ""Unexpected Exception Occured"

Selection triggers works not working properly when multiple triggers are applied to the same field

Jira issue: QV-10128

Last column in a pivot table cannot be expanded if a column is hidden by Enable Conditional

Jira issue: QV-10222

Deleted QVS nodes still referenced in the QlikView Web Servers section of the QMC

Jira issue: QV-10337

Dimensions disappearing after the addition of a calculated dimension

Jira issue: QV-10351

If reloading file with Select in field and Lock Field triggers selections are cleared and field is locked with no selection

Jira issue: QV-10607

Page blinking while doing selections using iframe + IE11

Jira issue: QV-10634

Bookmarks do not apply after being initially selected

Jira issue: QV-10927

Dimension Limits 'Show only values that accumulate to' gets inconsistent results

Jira issue: QV-10947

Radar chart inside a container causes QlikView to stop functioning

Jira issue: QV-10954

Values on Data Points different exhibited in 12.10 than in 11.20 when using sum of two fields

Jira issue: QV-11064

Area Chart Showing wrong data for mixed trend in QlikView

Jira issue: QV-11185

Input field stops working after re-opening the QVW

Jira issue: QV-11188

Excel files with Japanese name fail to be opened in QlikView 12.10 SR8

Jira issue: QV-11645

stripComments System Variable fails to send the comment to a database in QV 12.10

Jira issue: QV-11648

Subsequent date range selections in list Box not applied in bookmarks

Jira issue: QV-11665

Selecting print option for single charts in AJAX client and IE plug-in generates an empty .png file

Conditional show of container not functioning properly in AJAX

Jira issue: QV-11696

Microsoft Edge - AJAX: Listbox values are missing

Jira issue: QV-11697

When displaying an expression with option "Values on Data Points" in a stacked bar chart, the value label is shown at both the top and bottom of a stacked column

Jira issue: QV-11706

Right click on a cycle group causes "Lost connection to Server" + Menu is not available in QV 12.10 SR6

Jira issue: QV-11709

QMC status page isn't correct when using Distribution groups

Jira issue: QV-11901

Blank column exported to excel when table has hidden columns

Jira issue: QV-11985

ListBox in AJAX not showing full list of possible selections

Jira issue: QV-11986

Chart Overlay Change Behaves Differently in QlikView 12.10 SR7 AJAX vs. 11.20 SR4

Jira issue: QV-12005

Filter pane with cell borders checked is not showing cell borders anymore since upgraded to 12.10

Jira issue: QV-12006

Combo chart showing different behavior in 11.20 SR13 compared to 11.20 SR16/12.10.X

Jira issue: QV-12009

Scrolling Behavior Differs QlikView 12.10 SR7 AJAX vs. 11.20 SR4

Jira issue: QV-12076

Timestamp on log for gvw file reload shown in UTC time instead than server time

Jira issue: QV-12091

Message "An earlier version of QlikView November 2017 has been detected" showed in Install wizard even when no previous November 2017 is installed

Jira issue: QV-12137

Confirm dialog window for Note deletion hidden behind Note dialog window (AJAX client)

Jira issue: QV-12138

**Text overlapping in Bar Charts and Line Charts** 

Engine restarting with error "Internal inconsistency, type F, detected" following app timeout

Jira issue: QV-12162

Line Chart Symbol shows up in a different position after set Scale, Static Min and Static Max

Jira issue: QV-12202

Changing and sorting dimension causes QlikView desktop to crash

Jira issue: QV-12227

AllowExecuteCommand flag ignored after upgrade from QlikView 12.10 to November 2017

Jira issue: QV-12269

In Pivot tables, undo selections by clicking a cell twice fails after upgrade from QV 11.20 to QV 12.10 SR8

Jira issue: QV-12277

Data Value misplaced in Stacked Bar Chart after upgrade from 11.20 to 12.10 and November 2017

Jira issue: QV-12336

Reduction and distribution of a document fails with error "Failed to generate QVW files"

Jira issue: QV-12344

Column/row highlighted after clicking on hyperlink within pivot table

Jira issue: QV-12366

Debug function in Edit script fails to read Japanese characters and returns them corrupted

Jira issue: QV-12370

Wrong error message shown when triggering mapping load with only one field

Jira issue: QV-12379

Multiple search results are presented differently in QV 12.00 or higher compared to 11.20

Jira issue: QV-12383

QvdNoOfRecords function returning error when the qvd file does not exist

Jira issue: QV-12407

Scheduled task triggered twice if two identical tasks are created

Jira issue: QV-12411

Macro compromise QlikView functionality after upgrade from 11.20 SR17 to 12.10 SR6

Jira issue: QV-12422

Hovering over a bookmark does not show bookmark information tooltip in QlikView 12.10

Jira issue: QV-12434

Document makes QlikView server unresponsive with Internal Inconsistency Type F

Group By with field concatenation returning "Invalid expression" if not loaded as a field in the Load statement

Jira issue: QV-12498

Error bars are not displayed in stacked bar charts if the expression is invisible. Upgrade from QV 11.20 to QV 12.10

Jira issue: QV-12502

Performance Reduction when upgrading from QV 11.20 SR10 to QV 12.10 SR8

Jira issue: QV-12503

VB module definition is not added to the bnfdefinition when not running on the GUI thread

Jira issue: QV-12521

Changing interface language server side has no effect in AJAX

Jira issue: QV-12548

**Cross-Site Request Forgery missing in Access point** 

Jira issue: QV-12557

When exporting objects to Excel the formatting from QlikView is not preserved

Jira issue: QV-12560

gvw document with Direct Discovery fails to be opened on Access Point

Jira issue: QV-12569

Reload time increase after upgrade to November 2017

Jira issue: QV-12572

Unable to binary load Section Access document in QlikView November 2017 server

Jira issue: QV-12573

QlikView Desktop stops working when clicking Table properties, Sort tab

Jira issue: QV-12619

Pivot table layout changed by Highest Level Dimension become disabled

Jira issue: QV-12637

QVB process summary not working in non-English Windows Server installations

Jira issue: QV-12642

Send To Excel, exports Dual Field As Number instead of Text

Jira issue: QV-12659

Negative values displayed on right side of horizontal stacked bar chart

Date format is exported to Excel as Numeric

Jira issue: QV-12733

Document chaining not working in IE Plugin

Jira issue: QV-12737

Custom cell format in straight table not reproduced in after upgrade to QV November 2017 (Ajax)

Jira issue: QV-12753

Custom Message of Calculation Condition not working in Ajax client for November 2017

Jira issue: QV-12761

Removing all entries from a set of users specified in a text file not working properly

Jira issue: QV-12762

QlikView Server doesn't respect the setting "Delay" in the Alert Properties in the QV Document

Jira issue: QV-12778

Fiber Loop stall detected due to AJAX client being stalled

Jira issue: QV-12779

Resizing bar chart with offset causes the bars to shift position

Jira issue: QV-12808

Distribute to folder and Distribute to Server tasks apply different user NTFS security permissions to files

Jira issue: QV-12818

Help text pop-up in objects doesn't show the content when hovering over help sign in Access point November 2017

Jira issue: QV-12820

Cannot replace data with a string in a loaded Excel spreadsheet with some empty fields

Jira issue: QV-12822

Started/Scheduled status label for triggered tasks are not consistent

Jira issue: QV-12829

AJAX page displayed with enlarged font in Safari on Ipad

Jira issue: QV-12831

"Read Only" in Chart Properties not working

Jira issue: QV-12832

SSE expression with .R causes QlikView document to crash when opening because EvalContext is missing in the string

Selected fields in Pivot table retain green selection after field is cleared in Ajax and Webclient

Jira issue: QV-12844

Trigger file locked by the service account causing tasks to be stuck in queue state.

Jira issue: QV-12853

Reload task fails if "Script Parameters" have multiple values

Jira issue: QV-12855

Plug-in version information in session log is wrong

Jira issue: QV-12858

Cyclic group icon disappears when the dimension contains a large number of values

Jira issue: QV-12872

Colour bands in Area chart are not applied when dataset contains negative values. QV November 2017

Jira issue: QV-12987

Legend cannot be changed from vertical to horizontal in Pie chart and Funnel chart

Jira issue: QV-12995

Japanese characters in file name not reproduced when exported in xlsx

Jira issue: QV-12999

Time format changed to serial number when selecting "Send to Excel"

Jira issue: QV-13002

QlikView JS Extensions not working in November release

Jira issue: QV-13003

Scatter chart with logarithmic expression not working after upgrade to QlikView 12.10

Jira issue: QV-13008

Data values in bar chart are not adjusted if "Log Scale" is used when resizing the chart

Jira issue: QV-13012

'Send to Excel' is generating blank report if length of the object ID is greater than 22

Jira issue: QV-13015

Documents using too much memory are not terminated in QlikView 12

Jira issue: QV-13017

Exporting to Excel from Pivot table, the data from an adjacent column is copied to the column on the right if it is pivoted to show data in two columns

Jira issue: QV-13018

QMC's Task Overview showing full path instead of Document Name

IF clause with LOAD ... AUTOGENERATE statement ignores script after END IF in QV November 2017

Jira issue: QV-13020

Script Editor in QV November 2017 fails to recognise multiple named ranges from same row of XLSX

file

Jira issue: QV-13033

Exported table with null values is presenting "-" instead of blank

Jira issue: QV-13046

Adding a dimension to an expanded Pivot Table causing sudden total RAM consumption. QlikView 12.10 and November 2017 AJAX client

Jira issue: QV-13072

QlikView Accessibility Client Extension 12 Tab index functionality does not work

Jira issue: QV-13073

QlikView Desktop November 2017 SR2 stops working when applying a custom Color map to an object

Jira issue: QV-13120

Binary Load statement is not written to document logs in QlikView November 2017

Jira issue: QV-13127

MAILTO function not working after upgrade from 11.20 to November 2017 SR2

Jira issue: QV-13193

Performance decrease when opening a file in Access point for the first time with November 2017 SR1

Jira issue: QV-13204

Mail with Bookmark as a Link not working November 2017 SR2 Access point with latest IE Plugin

Jira issue: QV-13227

Calendar Object Drop down not showing years previous to 2017 (Ajax)

Jira issue: QV-13235

Using DocumentFolderAdminUseXDomain and Custom directory in an installation causes errors in QMS log

Jira issue: QV-13237

Box plot expression using variables fails to work after upgrade from 11.20 to November 2017

Jira issue: QV-13268

Selected values are not shown at top of the list in AJAX client view for QlikView November 2017

Jira issue: QV-13269

EnableSingleQuoteExactSearch=2 does not work in IE plug-in and AJAX client in document migrated from QlikView 12.10

onPostReload trigger set to create a csv-file does not work with new BNF reload mode in QlikView November 2017 SR2

Jira issue: QV-13289

Info LOAD does not upload images without saving and reloading the document first

Jira issue: QV-13315

Unexpected token: ':', expected one of: '(', 'Where', 'While', 'Group' error message returned for inline load of a QVS file

Jira issue: QV-13372

Bubble label in scatter plot chart show even if the bubbles are out of axis boundary

Jira issue: QV-13387

QV hangs when opening QVW where PRJ folder exists

Jira issue: QV-13424

Missing InterfaceLanguage in settings.ini breaks (Ajax) after upgrade to November 2017

Jira issue: QV-13427

Difference between Chrome and IE in sizing an object in QV November 2017 SR2 (Ajax)

Jira issue: QV-13475

Dimension label misplaced when upgrading from QV 11.20 to November 2017 (Ajax)

Jira issue: QV-13477

QlikView November 2017 SR2 release does not display X and Y coordinates on scatter plot

Jira issue: QV-13558

Reducing a document and distributing it fails with error "Failed to reduce and save document"

Jira issue: QV-13560

Macro does run after reload if EnableBnfReload is set to 0

Jira issue: QV-13567

When the scroll bar is made wider, it does not scroll when using the top half of it. AJAX client.

Jira issue: QV-13579

Personal Edition Warning and "Failed to open document" error when opening qvw file created with QV Desktop Personal Edition on a licensed version of QV November 2017

Jira issue: QV-13601

Custom date format is lost in exported to Excel in QlikView November 2017 SR1 and SR2

Jira issue: QV-13608

QlikView Server with DMS authorization does not read subfolder with the 12.10 and November 2017 versions

'Drawing of chart failed internally' error is displayed in Line chart on Webview/AJAX after upgrade from QV 11.20 to 12.20 IR/SR3

Jira issue: QV-13611

Command line reload fails to work in QlikView November 2017 SR1

Jira issue: QV-13683

Box tab in container object not properly displayed in QlikView November 2017 SR3

Jira issue: QV-13685

Changes in Settings.ini are not propagated to the other QVS nodes in November 2017

Jira issue: QV-13694

Changes do not get applied when trying to modify source folder Administrators via QMS API

Jira issue: QV-13702

Copy-paste a list from Excel in an input box does not work in in QlikView Desktop if the WebView mode is enabled

Jira issue: QV-13723

QlikView Server sends wrong information to QV Web Server about Loaded Document

Jira issue: QV-13771

Fixed Record statement fails to create correct header row in QlikView November 2017

Jira issue: QV-13773

A task is still run after deletion if an identical copy is available

Jira issue: QV-13774

'Message changes' trigger level functionality not respected in QlikView Server November 2017 SR3

Jira issue: QV-13775

Email alerts not sent after upgrade from QlikView Server 11.20 SR8 to 12.10 SR4

Jira issue: QV-13782

Information on groups and users not available in the QMC cache

Jira issue: QV-13786

Behavior change of 'Open URL' text box action item after upgrade to QlikView Server November 2017 SR3

Jira issue: QV-13802

Listbox in container not displaying data until clicking on search icon

Jira issue: QV-13803

QlikView document crashes when user tries to search using the Global search in mobile devices

Vertical label split with chr(10) is badly formatted in AJAX client

Jira issue: QV-13832

Fail to find triggers after upgrading to November 2017 SR3

Jira issue: QV-13837

Unbalanced QVS with AccessPoint Load Balancing resulting in no access

Jira issue: QV-13921

Load performance decrease in loading a table after upgrade to QlikView 12.10

Jira issue: QV-13922

Open URL actions get "?lang=eng-us" added to the url

Jira issue: QV-13938

QlikView Accessibility Extension shows a long horizontal scroll bar when extension objects are added

Jira issue: QV-13950

Reload stops at the macro editor when launched from command prompt

Jira issue: QV-13966

Changes in width or height of a List box or container object in properties, caption are not applied

Jira issue: QV-13973

Some triggers fail during night reload in QlikView 12.10

Jira issue: QV-14003

QV Accesspoint: "No matches for current search" error displayed even when matching characters are found

Tourid

Jira issue: QV-14025

QlikView Desktop ignores the "ExtendedErrorLoggingMode" setting

Jira issue: QV-14028

OnChange trigger with Doc Extension not working when using QlikView Desktop in WebView mode.

Jira issue: QV-14029

Publisher unable to save QVW files with large amounts of bookmarks

Jira issue: QV-14033

Custom Message of Calculation Condition not working in Table Box (Ajax)

Jira issue: QV-14034

Debugger not working properly when Includes are used

Jira issue: QV-14038

OnDemand bookmarks not returned correctly from GetBookmark on QlikView November 2017 SR2

Long reload times and failed tasks due to QVDistributionService.exe using up to 100% of CPU during night reloads

Jira issue: QV-14066

Message "This SqlTransaction has completed; it is no longer usable" presented after installing QlikView November 2017

Jira issue: QV-14079

Performance degrade when using Pareto function in QlikView November 2017

Jira issue: QV-14098

QlikView Desktop failing to open a document at launch, but succeeds if QlikView Desktop was previously launched

Jira issue: QV-14113

When several tasks are started, some fail because are shown as running although they are in queue

Jira issue: QV-14151

Associative selection behavior is inconsistent after upgrade from QlikView 11.20 to November 2017

Jira issue: QV-14178

Interval number format is incorrect on export to Excel

Jira issue: QV-14179

Straight table shifts half of the values to the above row in WebView and AJAX

Jira issue: QV-14187

"Index out of range. Must be non-negative and less than the size of the collection" shown for several tasks

Jira issue: QV-14203

Large QVW files take longer to open in QlikView November 2017 compared to 11.20

Jira issue: QV-14206

Cycle Groups in a chart containing expression value with Conditional box checked no longer available after upgrade

Jira issue: QV-14254

User defined functions not available for chart expressions in QlikView Server

Jira issue: QV-14266

Second expression in line chart object missing after upgrade to QlikView November 2017 SR5

Jira issue: QV-14323

AbsoluteMaximumMinutesBeforeTaskTimeout not working after upgrade from QlikView 11.20 to November 2017

Wrong format for Session Duration in Session Log files

Jira issue: QV-14349

When selecting an object inside a container object in AJAX and WebView, the becomes unresponsive until the web page is refreshed

Jira issue: QV-14493

"Drawing of chart failed internally" message shown if one set Enable Conditional is set to 0 for a dimension

Jira issue: QV-14555

Webticketing Fails in November 2017 SR5 When Using Windows Authentication With Users Belonging to a Group

Jira issue: QV-14575

Scatter chart does not print after upgrade to QlikView November 2017

Jira issue: QV-14581

Japanese text is corrupted in QlikView when opening an htm file created in MS Word

Jira issue: QV-14615

Log split daily although set to be split weekly

Jira issue: QV-14639

Objects with conditional show in a container object make QlikView unresponsive in AJAX client and WebView

Jira issue: QV-14652

QlikView Dashboard stops working when opening a sheet via Access Point

Jira issue: QV-14661

The dialog for Client Refresh Initiation Mode is available only one time per session

Jira issue: QV-14665

Script error in web mode & In AJAX making QlikView unresponsive

Jira issue: QV-14718

"Failed to connect to QlikView Connector" or "Failed to unbundle QVConnect" error messages shown in QlikView due to group policies

Jira issue: QV-14723

Ajax client stops working in QlikView November 2017 SR5 when switching between sheets

Jira issue: QV-14745

QlikView document crashes after upgrade to QlikView November 2017

Straight table not showing all entries in horizontal view after upgrade to QlikView November 2017

Jira issue: QV-14753

Search object function not working as expected in WebView

Jira issue: QV-14778

GeoAnalytics analytics causes QlikView to stop working when more than 1000 point/areas are selected

Jira issue: QV-14788

Objects are not rendered properly in report when printing directly through IE plug-in

Jira issue: QV-14801

Listbox in container not displaying data until clicking on search icon

Jira issue: QV-14851

"Loading Content" message doesn't appear when opening the Access Point

Jira issue: QV-14861

QlikView document become unresponsive after upgrade to QlikView November 2017

Jira issue: QV-14863

Calculated 0 value divided by negative values treated differently after upgrade to November 2017

Jira issue: QV-14869

"This engine is about to expire" message presented although license is valid

Jira issue: QV-14885

Sort order incorrect in list box contained in container object in AJAX and WebView

Jira issue: QV-14898

Document makes QlikView server unresponsive with Internal Inconsistency Type F or A

Jira issue: QV-14936

Column order changed after upgrade from QlikView 11.20 to November 2017

Jira issue: QV-14945

"Run Macro to Select Values" makes document unresponsive after upgrade to November 2017

Jira issue: QV-14999

Start and Exit Logs entries don't contain Date and Timestamp information

Jira issue: QV-15005

"Drawing of chart failed internally" message displayed and chart fail to load in Desktop November 2017 SR6

Data within sub-container is not rendered until another action within the document is performed

Jira issue: QV-15165

Variable gets NULL value when reloaded in BNF mode

Jira issue: QV-15601

Stacked bar chart "Value on data points" shows overlapping data points

Jira issue: QV-15611

**Engine Crashing with Internal Inconsistency CPV** 

Jira issue: QLIK-76888

Curly braces stripped from values in a connection string when passed to a connector

Jira issue: QLIK-81788

# List of time zone values available in ICU libraries

Here you find a complete list of time zone values available in the ICU libraries. When setting a hardcoded value for the "timezone" parameter to be used in "ConvertToLocalTime" and "LocalTime" functions, make sure the value matches one of the values in this list. For more information, see the "Known issues and limitations" section in this document.

| Abidjan            | Africa/Ceuta         | Africa/Mbabane     | America/Argentina/Buenos    |
|--------------------|----------------------|--------------------|-----------------------------|
| Abu Dhabi          | Africa/Conakry       | Africa/Mogadishu   | Aires                       |
| Accra              | Africa/Dakar         | Africa/Monrovia    | America/Argentina/Catamarca |
| Acre               | Africa/Dar es Salaam | Africa/Nairobi     | America/Argentina/ComodRi   |
| ACT                | Africa/Djibouti      | Africa/Ndjamena    | vadavia                     |
| Adak               | Africa/Douala        | Africa/Niamey      | America/Argentina/Cordoba   |
| Addis Ababa        | Africa/El Aaiun      | Africa/Nouakchott  | America/Argentina/Jujuy     |
| Adelaide           | Africa/Freetown      | Africa/Ouagadougou | America/Argentina/La Rioja  |
| Aden               | Africa/Gaborone      | Africa/Porto-Novo  | America/Argentina/Mendoza   |
| AET                | Africa/Harare        | Africa/Sao Tome    | America/Argentina/Rio       |
| Africa/Abidjan     | Africa/Johannesburg  | Africa/Timbuktu    | Gallegos                    |
| Africa/Accra       | Africa/Juba          | Africa/Tripoli     | America/Argentina/Salta     |
| Africa/Addis Ababa | Africa/Kampala       | Africa/Tunis       | America/Argentina/San Juan  |
| Africa/Algiers     | Africa/Khartoum      | Africa/Windhoek    | America/Argentina/San Luis  |
| Africa/Asmara      | Africa/Kigali        | AGT                | America/Argentina/Tucuman   |
| Africa/Asmera      | Africa/Kinshasa      | Alaska             | America/Argentina/Ushuaia   |
| Africa/Bamako      | Africa/Lagos         | Aleutian           | America/Aruba               |
| Africa/Bangui      | Africa/Libreville    | Algiers            | America/Asuncion            |
| Africa/Banjul      | Africa/Lome          | Almaty             | America/Atikokan            |
| Africa/Bissau      | Africa/Luanda        | America/Adak       | America/Atka                |
| Africa/Blantyre    | Africa/Lubumbashi    | America/Anchorage  | America/Bahia               |
| Africa/Brazzaville | Africa/Lusaka        | America/Anguilla   | America/Bahia Banderas      |
| Africa/Bujumbura   | Africa/Malabo        | America/Antigua    | America/Barbados            |
| Africa/Cairo       | Africa/Maputo        | America/Araguaina  | America/Belem               |
| Africa/Casablanca  | Africa/Maseru        |                    | America/Belize              |

America/Blanc-Sablon America/Indiana/Winamac America/Port of Spain Antarctica/Mawson America/Boa Vista America/Indiana/Vincennes America/Port-au-Prince Antarctica/McMurdo Antarctica/Palmer America/Bogota America/Indianapolis America/Porto Acre America/Boise America/Inuvik America/Porto Velho Antarctica/Rothera America/Buenos Aires America/Igaluit America/Puerto Rico Antarctica/South Pole America/Cambridge Bay America/Jamaica America/Punta Arenas Antarctica/Syowa America/Campo Grande America/Jujuy America/Rainy River Antarctica/Troll America/Cancun America/Juneau America/Rankin Inlet Antarctica/Vostok America/Caracas America/Kentucky/Louisville America/Recife Antiqua America/Catamarca America/Kentucky/Monticello America/Regina Apia America/Cayenne America/Knox IN America/Resolute Aqtau America/Cayman America/Kralendijk America/Rio Branco Agtobe America/Chicago America/La Paz America/Rosario Araguaina America/Chihuahua America/Lima America/Santa Isabel Arctic/Longyearbyen America/Coral Harbour America/Los Angeles America/Santarem Argentina/Buenos Aires America/Cordoba America/Louisville America/Santiago Argentina/Catamarca America/Costa Rica America/Lower Princes America/Santo Domingo Argentina/ComodRivadavia America/Creston America/Maceio America/Sao Paulo Argentina/Cordoba America/Cuiaba America/Managua America/Scoresbysund Argentina/Jujuy America/Curacao America/Manaus America/Shiprock Argentina/La Rioja America/Danmarkshavn America/Marigot America/Sitka Argentina/Mendoza America/Dawson America/Martinique America/St Barthelemy Argentina/Rio Gallegos America/Dawson Creek America/Matamoros America/St Johns Argentina/Salta America/Denver America/Mazatlan America/St Kitts Argentina/San Juan America/Detroit America/Mendoza America/St Lucia Argentina/San Luis America/Dominica America/Menominee America/St Thomas Argentina/Tucuman America/Edmonton America/Merida America/St Vincent Argentina/Ushuaia America/Eirunepe America/Metlakatla America/Swift Current Arizona **ART** America/El Salvador America/Mexico City America/Tegucigalpa America/Ensenada America/Miquelon America/Thule Aruba America/Fort Nelson America/Moncton America/Thunder Bay Ashgabat America/Fort Wayne America/Monterrey America/Tijuana Ashkhabad America/Fortaleza Asia/Aden America/Montevideo America/Toronto America/Glace Bay America/Montreal America/Tortola Asia/Almaty America/Godthab America/Montserrat America/Vancouver Asia/Amman America/Goose Bay America/Nassau America/Whitehorse Asia/Anadyr America/Grand Turk America/New York America/Winnipeg Asia/Aqtau America/Grenada America/Nipigon America/Virgin Asia/Aqtobe America/Guadeloupe America/Nome America/Yakutat Asia/Ashgabat Asia/Ashkhabad America/Guatemala America/Noronha America/Yellowknife America/Guayaquil America/North Amman Asia/Atyrau America/Guyana Dakota/Beulah Amsterdam Asia/Baghdad America/North Asia/Bahrain America/Halifax Anadyr America/Havana Dakota/Center Asia/Baku Anchorage America/Hermosillo America/North Dakota/New Andorra Asia/Bangkok America/Indiana/Indianapolis Salem Anguilla Asia/Barnaul America/Indiana/Knox Antananarivo Asia/Beirut America/Ojinaga Asia/Bishkek America/Indiana/Marengo America/Panama Antarctica/Casey America/Indiana/Petersburg America/Pangnirtung Antarctica/Davis Asia/Brunei America/Paramaribo Antarctica/DumontDUrville Asia/Calcutta America/Indiana/Tell City America/Phoenix Asia/Chita America/Indiana/Vevay Antarctica/Macquarie

Asia/Choibalsan Asia/Riyadh Atlantic/St Helena Bishkek
Asia/Chongqing Asia/Saigon Atlantic/Stanley Bissau

Asia/Chungking Asia/Sakhalin Blanc-Sablon Atyrau Asia/Colombo Asia/Samarkand Auckland Blantyre Asia/Dacca Asia/Seoul Australia/ACT Boa Vista Asia/Damascus Asia/Shanghai Australia/Adelaide Bogota Asia/Dhaka Asia/Singapore Australia/Brisbane Boise

Asia/Dili Asia/Srednekolymsk Australia/Broken Hill Bougainville Asia/Dubai Asia/Taipei Australia/Canberra Brasilia Asia/Dushanbe Asia/Tashkent Australia/Currie Bratislava Asia/Famagusta Asia/Tbilisi Australia/Darwin Brazil/Acre

Asia/Gaza Asia/Tehran Australia/Eucla Brazil/DeNoronha

Asia/Harbin Asia/Tel Aviv Australia/Hobart Brazil/East Asia/Hebron Asia/Thimbu Australia/LHI Brazil/West Asia/Ho Chi Minh Asia/Thimphu Australia/Lindeman Brazzaville Asia/Hong Kong Asia/Tokyo Australia/Lord Howe Brisbane Asia/Hovd Asia/Tomsk Australia/Melbourne Broken Hill Asia/Irkutsk Asia/Ujung Pandang Australia/North Brunei Asia/Istanbul Asia/Ulaanbaatar Australia/NSW Brussels Asia/Ulan Bator Australia/Perth **BST** 

Asia/Jakarta Asia/Jayapura Asia/Urumqi Australia/Queensland **Bucharest** Asia/Jerusalem Asia/Ust-Nera Australia/South Budapest Asia/Kabul Asia/Vientiane Australia/Sydney **Buenos Aires** Asia/Kamchatka Asia/Vladivostok Australia/Tasmania Bujumbura Asia/Karachi Asia/Yakutsk Australia/West Busingen Asia/Kashgar Asia/Yangon Australia/Victoria Cairo Asia/Kathmandu Australia/Yancowinna Asia/Yekaterinburg Calcutta

Asia/Katmandu Asia/Yerevan Azores Cambridge Bay Asia/Khandyga Asmara Baghdad Campo Grande Asia/Kolkata Asmera Bahia Canada/Atlantic Canada/Central Asia/Krasnoyarsk **AST** Bahia Banderas Asia/Kuala Lumpur AST4 Bahrain Canada/Eastern

Asia/Kuching AST4ADT BajaNorte Canada/East-Saskatchewan

Asia/Kuwait Astana BajaSur Canada/Mountain
Asia/Macao Astrakhan Baku Canada/Newfoundland
Asia/Macau Asuncion Bamako Canada/Pacific

Asia/Magadan Athens Bangkok Canada/Saskatchewan

Asia/Makassar Atikokan Bangui Canada/Yukon

Atka Asia/Manila Banjul Canary Asia/Muscat Atlantic Barbados Canberra Asia/Nicosia Atlantic Time (Canada) Barnaul Cancun Asia/Novokuznetsk Atlantic/Azores Beijing Cape Verde Asia/Novosibirsk Atlantic/Bermuda Beirut Caracas Asia/Omsk Belem Atlantic/Canary Casablanca Asia/Oral Atlantic/Cape Verde Belfast Casey Asia/Phnom Penh Atlantic/Faeroe Belgrade CAT Asia/Pontianak Atlantic/Faroe Belize Catamarca

Asia/Pontianak Atlantic/Faroe Belize Catamarca
Asia/Pyongyang Atlantic/Jan Mayen Berlin Cayenne
Asia/Qatar Atlantic/Madeira Bermuda Cayman
Asia/Qyzylorda Atlantic/Reykjavik Bern Central

Asia/Rangoon Atlantic/South Georgia BET Central America

| 0 / 17 //1000 1            | 5                  |                    | E           |
|----------------------------|--------------------|--------------------|-------------|
| Central Time (US & Canada) | Dominica           | Europe/Istanbul    | Fort Wayne  |
| CET                        | Douala             | Europe/Jersey      | Fortaleza   |
| Ceuta                      | Dubai              | Europe/Kaliningrad | Freetown    |
| Chagos                     | Dublin             | Europe/Kiev        | Funafuti    |
| Chatham                    | DumontDUrville     | Europe/Kirov       | Gaborone    |
| Chennai                    | Dushanbe           | Europe/Lisbon      | Galapagos   |
| Chicago                    | East               | Europe/Ljubljana   | Gambier     |
| Chihuahua                  | Easter             | Europe/London      | Gaza        |
| Chile/Continental          | EasterIsland       | Europe/Luxembourg  | GB          |
| Chile/EasterIsland         | Eastern            | Europe/Madrid      | GB-Eire     |
| Chisinau                   | Eastern Time (US & | Europe/Malta       | General     |
| Chita                      | Canada)            | Europe/Mariehamn   | Georgetown  |
| Choibalsan                 | East-Indiana       | Europe/Minsk       | Gibraltar   |
| Chongqing                  | East-Saskatchewan  | Europe/Monaco      | Glace Bay   |
| Christmas                  | EAT                | Europe/Moscow      | GMT         |
| Chungking                  | ECT                | Europe/Nicosia     | GMT+00:00   |
| Chuuk                      | Edinburgh          | Europe/Oslo        | GMT+01:00   |
| CNT                        | Edmonton           | Europe/Paris       | GMT+10:00   |
| Cocos                      | EET                | Europe/Podgorica   | GMT+11:00   |
| Colombo                    | Efate              | Europe/Prague      | GMT+12:00   |
| Comoro                     | Egypt              | Europe/Riga        | GMT+02:00   |
| Conakry                    | Eire               | Europe/Rome        | GMT+03:00   |
| Continental                | Eirunepe           | Europe/Samara      | GMT+04:00   |
| Copenhagen                 | Ekaterinburg       | Europe/San Marino  | GMT+05:00   |
| Coral Harbour              | El Aaiun           | Europe/Sarajevo    | GMT+06:00   |
| Cordoba                    | El Salvador        | Europe/Saratov     | GMT+07:00   |
| Costa Rica                 | Enderbury          | Europe/Simferopol  | GMT+08:00   |
| Creston                    | Ensenada           | Europe/Skopje      | GMT+09:00   |
| CST                        | EST                | Europe/Sofia       | GMT00:00    |
| CST6                       | EST5               | Europe/Stockholm   | GMT-00:00   |
| CST6CDT                    | EST5EDT            | Europe/Tallinn     | GMT-01:00   |
| CTT                        | Eucla              | Europe/Tirane      | GMT-10:00   |
| Cuba                       | Europe/Amsterdam   | Europe/Tiraspol    | GMT-11:00   |
| Cuiaba                     | Europe/Andorra     | Europe/Ulyanovsk   | GMT-12:00   |
| Curacao                    | Europe/Astrakhan   | Europe/Uzhgorod    | GMT-13:00   |
| Currie                     | Europe/Athens      | Europe/Vaduz       | GMT-14:00   |
| Dacca                      | Europe/Belfast     | Europe/Warsaw      | GMT-02:00   |
| Dakar                      | Europe/Belgrade    | Europe/Vatican     | GMT-03:00   |
| Damascus                   | Europe/Berlin      | Europe/Vienna      | GMT-04:00   |
| Danmarkshavn               | Europe/Bratislava  | Europe/Vilnius     | GMT-05:00   |
| Dar es Salaam              | Europe/Brussels    | Europe/Volgograd   | GMT-06:00   |
| Darwin                     | Europe/Bucharest   | Europe/Zagreb      | GMT-07:00   |
| Davis                      | Europe/Budapest    | Europe/Zaporozhye  | GMT-08:00   |
| Dawson                     | Europe/Busingen    | Europe/Zurich      | GMT-09:00   |
| Dawson Creek               | Europe/Chisinau    | Factory            | Godthab     |
| DeNoronha                  | Europe/Copenhagen  | Faeroe             | Goose Bay   |
| Denver                     | Europe/Dublin      | Fakaofo            | Grand Turk  |
| Detroit                    | Europe/Gibraltar   | Famagusta          | Greenwich   |
| Dhaka                      | Europe/Guernsey    | Faroe              | Grenada     |
| Dili                       | Europe/Helsinki    | Fiji               | Guadalajara |
| Djibouti                   | Europe/Isle of Man | Fort Nelson        | Guadalcanal |
| - j • • · · ·              | 0 0 0 0 0 0 0 0    |                    | 2           |

Guadeloupe Irkutsk Libva Mexico City Guam Islamabad Lima Mexico/BajaNorte Guatemala Isle of Man Lindeman Mexico/BajaSur Guayaquil Israel Lisbon Mexico/General

Guernsey IST Ljubljana Michigan Istanbul Lome Midway Guyana Halifax Jakarta London Minsk Hanoi Jamaica Longyearbyen Miguelon Harare Jan Mayen Lord Howe MIT

Harbin Japan Los Angeles Mogadishu Hawaii Jayapura Louisville Monaco Havana Jersey Lower Princes Moncton Hebron Jerusalem Luanda Monrovia Helsinki Johannesburg Lubumbashi Monterrey Hermosillo Johnston Lusaka Montevideo Ho Chi Minh **JST** Luxembourg Montreal Hobart Juba Macao Montserrat Hong Kong Jujuy Macau Moscow Hongkong Juneau Maceio Mountain

Honolulu Kabul Macquarie Mountain Time (US &

Hovd Kaliningrad Madeira Canada) **HST** Kamchatka Madrid **MST** HST<sub>10</sub> Kampala Magadan MST7 Iceland Karachi Mahe MST7MDT **IET** Kashgar Majuro Mumbai Indian/Antananarivo Kathmandu Makassar Muscat Indian/Chagos Katmandu Malabo Nairobi Maldives Indian/Christmas Kentucky/Louisville Nassau Indian/Cocos Malta Kentucky/Monticello Nauru Indian/Comoro Kerguelen Managua Navajo Indian/Kerguelen Khandyga Manaus Ndjamena Indian/Mahe Khartoum Manila NET

Indian/Maldives Kiev Maputo New Caledonia Indian/Mauritius Kigali Mariehamn New Delhi Indian/Mayotte Kinshasa Marigot New York Newfoundland Indian/Reunion Kiritimati Marquesas

Indiana (East) Kirov Martinique Niamey Indiana/Indianapolis Knox IN Maseru Nicosia Matamoros Indiana/Knox Kolkata Nipigon Mauritius Indiana/Marengo Kosrae Niue Indiana/Petersburg Kralendijk Mawson Nome Indiana/Tell City Krasnoyarsk Mayotte Norfolk Indiana/Vevay Mazatlan Noronha Kuala Lumpur Indiana/Winamac Mbabane North Kuching

Indiana/VincennesKuwaitMcMurdoNorth Dakota/BeulahIndianapolisKwajaleinMelbourneNorth Dakota/CenterIndiana-StarkeKyivMendozaNorth Dakota/New Salem

International Date Line West La Paz Menominee Nouakchott Merida Inuvik Lagos Noumea Iqaluit LHI MET Novokuznetsk Iran Libreville Metlakatla Novosibirsk

NST Pacific/Tongatapu Resolute St. Petersburg NSW Pacific/Truk Reunion Stanley Pacific/Wake Reykjavik Stockholm Nuku'alofa ΝZ Pacific/Wallis Swift Current Riga NZ-CHAT Pacific/Yap Rio Branco Sydney Pacific-New Riyadh Ojinaga Syowa

Omsk Pago Pago ROC SystemV/AST4 Oral Palau **ROK** SystemV/AST4ADT Osaka Palmer Rome SystemV/CST6 Oslo Panama Rosario SystemV/CST6CDT Ouagadougou Pangnirtung Rothera SystemV/EST5 Pacific Paramaribo Saigon SystemV/EST5EDT Pacific Time (US & Canada) Paris Saipan SystemV/HST10 Pacific/Apia Perth Sakhalin SystemV/MST7 Pacific/Auckland Phnom Penh Samara SystemV/MST7MDT Pacific/Bougainville Phoenix Samarkand SystemV/PST8 Pacific/Chatham Pitcairn Samoa SystemV/PST8PDT

San Marino

Santa Isabel

SystemV/YST9

Tunis

Turkey

SystemV/YST9YDT

Pacific/Efate Podgorica Santarem Tahiti Pacific/Enderbury Pohnpei Santiago Taipei Pacific/Fakaofo Poland Santo Domingo Tallinn Pacific/Fiii Ponape Sao Paulo Tarawa Pacific/Funafuti Pontianak Sao Tome **Tashkent** Pacific/Galapagos Port Moresby Sapporo Tasmania Pacific/Gambier Port of Spain Sarajevo Tbilisi

**PLT** 

PNT

Pacific/Guadalcanal Port-au-Prince Saratov Tegucigalpa Pacific/Guam Porto Acre Saskatchewan Tehran Porto Velho Scoresbysund Tel Aviv Pacific/Honolulu Pacific/Johnston Porto-Novo Seoul Thimbu Pacific/Kiritimati Portugal Shanghai Thimphu Pacific/Kosrae Prague Shiprock Thule Pacific/Kwajalein PRC Simferopol Thunder Bay

Pacific/Majuro Pretoria Singapore Tijuana Pacific/Marquesas **PRT** Sitka Timbuktu Pacific/Midway **PST** Skopje Tirane Pacific/Nauru PST8 Sofia Tiraspol Pacific/Niue PST8PDT Solomon Is. Tokyo Pacific/Norfolk Puerto Rico South Tomsk Pacific/Noumea Punta Arenas South Georgia Tongatapu Pacific/Pago Pago Pyongyang South Pole Toronto Pacific/Palau Qatar Srednekolymsk Tortola Pacific/Pitcairn Queensland Sri Jayawardenepura Tripoli Pacific/Pohnpei Troll Quito SST Pacific/Ponape Qyzylorda St Barthelemy Truk

Rankin Inlet St Kitts Pacific/Saipan UCT Pacific/Samoa Rarotonga St Lucia Ujung Pandang Pacific/Tahiti Recife St Thomas Ulaanbaatar Pacific/Tarawa St Vincent Ulan Bator Regina

St Helena

St Johns

Rainy River

Rangoon

Pacific/Port Moresby

Pacific/Rarotonga

Pacific/Chuuk

Pacific/Easter

Ulyanovsk
Universal
Urumqi
US/Alaska
US/Aleutian
US/Arizona
US/Central
US/Eastern
US/East-Indiana

US/Michigan
US/Mountain
US/Pacific
US/Pacific-New

US/Indiana-Starke

US/Hawaii

US/Samoa Ust-Nera UTC Uzhgorod Vaduz Wake Wallis

Vancouver
Warsaw
Vatican
Wellington
West
West Central Africa

WET Whitehorse Victoria
Vienna
Vientiane
Vilnius
Windhoek
Winnipeg
Virgin
Vladivostok

Vostok
VST
W-SU
Yakutat
Yakutsk
Yancowinna

Volgograd

Yangon Yap

Yekaterinburg Yellowknife Yerevan YST9 YST9YDT Yukon Zagreb Zaporozhye

Zulu Zurich

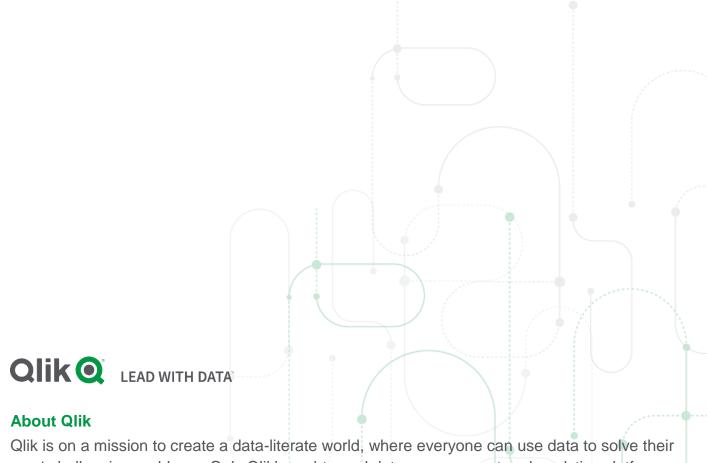

Qlik is on a mission to create a data-literate world, where everyone can use data to solve their most challenging problems. Only Qlik's end-to-end data management and analytics platform brings together all of an organization's data from any source, enabling people at any skill level to use their curiosity to uncover new insights. Companies use Qlik to see more deeply into customer behavior, reinvent business processes, discover new revenue streams, and balance risk and reward. Qlik does business in more than 100 countries and serves over 48,000 customers around the world.

qlik.com

© 2018 QlikTech International AB. All rights reserved. Qlik®, Qlik Sense®, QlikView®, QlikTech®, Qlik Cloud®, Qlik DataMarket®, Qlik Analytics Platform®, Qlik NPrinting®, Qlik Connectors®, Qlik GeoAnalytics®, Qlik Core®, Associative Difference®, Lead with Data™, Qlik Data Catalyst™, Qlik Associative Big Data Index™ and the QlikTech logos are trademarks of QlikTech International AB that have been registered in one or more countries. Other marks and logos mentioned herein are trademarks or registered trademarks of their respective owners. BIGDATAWP092618\_MD